# [Sysadministrivia](http://sysadministrivia.com/)

## **Linux, Lagers, and Late Nights**

# S5E11: "Quell Our Shorts"

**Posted** 2020-07-19 23:59 **Modified** 2020-07-19 18:35 **Comments** [0](http://sysadministrivia.com/episodes/S5E11#comments-head)

#### **Navigation**

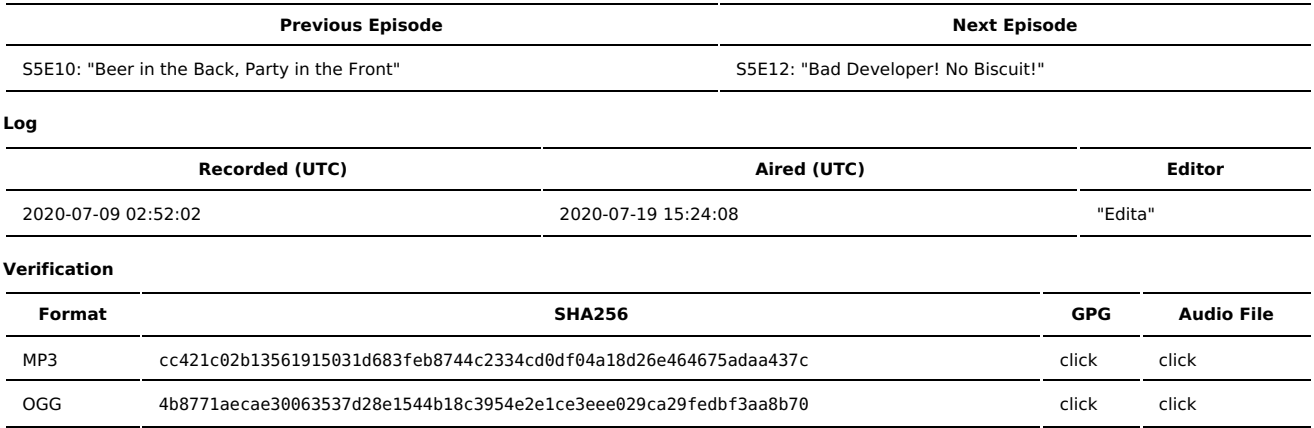

Quicklisten:

We talk about QoS (Quality of Service)/rate-limiting and optimizing your network traffic before it hits The Tubes™.

- $I$  lust the Tip
- [Notes](http://sysadministrivia.com/episodes/S5E11#notes)
- 15 [Clams](http://sysadministrivia.com/episodes/S5E11#15clams)
- **[Errata](http://sysadministrivia.com/episodes/S5E11#errata)**
- **[Music](http://sysadministrivia.com/episodes/S5E11#music)**

# **Just the Tip**

**F5** has a pretty [serious](https://support.f5.com/csp/article/K52145254) vuln, so patch your shit.

### **Notes**

#### Starts at **15m31s**.

I was drinking a Campo Viejo Rioja [Tempranill](https://www.totalwine.com/wine/red-wine/tempranillo/campo-viejo-rioja-tempranillo/p/10737750)[o](https://www.labattusa.com/beer/labatt-blue-light/) and a [Castello](https://www.castellodelpoggio.com/sweet-red-wine/) del Poggio Sweet Red. Paden was drinking Coors Light. Jthan was drinking Labatt Blue Light.

- Quality-of-Service/Rate-limiting
	- A way to artificially manipulate network traffic to ensure the priority of other traffic.
	- Ithan wanted to know why his network went to shit whenever he'd start uploading files
	- "There's no distinction between a 'corporate/professional' network and a 'home' network."
		- That's a false dichotomy created by network hardware providers. The **true** distinction is between well-designed and well-executed networks, and those without a good design and/or execution.
		- The latter usually don't see a level of scale where the distinction is made, and thus any actual difference is just handwaving as "residential networking".
	- **I** suggested that it's probably actually [queueing/scheduling,](http://intronetworks.cs.luc.edu/current/html/queuing.html) which is very [likely.](https://ieeexplore.ieee.org/document/6772568)
	- He's also using a wireless network, which will affect the throughput of the WAPs' radio cards.
	- But OoS would still perhaps **help** a little bit. Back on track...
	- Quality-of-Services is an IEEE standard, [802.1e](https://en.wikipedia.org/wiki/IEEE_802.1#802.1E) (and then rolled into [P802.1p\)](https://en.wikipedia.org/wiki/IEEE_P802.1p).
	- There is, of course, a wireless variant, [802.11e.](https://en.wikipedia.org/wiki/IEEE_802.11e-2005)

QoS theory

- Designing some/specific protocols to lower in priority in favor of another one. [SIP](https://en.wikipedia.org/wiki/Session_Initiation_Protocol) is a good [example.](https://www.voipmechanic.com/qos-for-voip.htm)
- You can use "tc" to [implement](http://www.iitk.ac.in/LDP/HOWTO/Linux+IPv6-HOWTO/ch21s02.html) QoS.
- Speaking generally, on the **network** you want your downloads to be faster (or more reliable, to be accurate) than uploads. But on a **host**'s level, you typically want **uploads** prioritized.

## **15 Clams**

In this segment, Jthan shares with you a little slice of life. The title is a reference to this [video.](https://www.youtube.com/watch?v=EBxERHMUwrA) (2m16s in)

#### Starts at **1h03m55s**.

Jthan talks about [Etherpad](https://etherpad.org/) and [Etherpad-lite,](https://github.com/ether/etherpad-lite) but then randomly switches the topic to dedicated-service hosting, so I have to teach him cost benefit analysis 101.

## **Errata**

- The [juggernaut,](https://www.merriam-webster.com/dictionary/juggernaut) [bitch.](https://www.youtube.com/watch?v=aEYViV8p-Ow)
- A ["tacodemon"](https://doom.fandom.com/wiki/Cacodemon/Doom) (cacodemon) from Doom.
- Shoutout to The Admin Admin [Podcast](https://www.adminadminpodcast.co.uk/) (and [that](https://twitter.com/SysAdm_Podcast/status/1280205293297729539) guy).
- We mentioned them on [S0E8](http://sysadministrivia.com/episodes/S0E8), and one of their members came up again in [S2E4.](http://sysadministrivia.com/episodes/S2E4) I was right! It was season 0, before Paden even joined us.
- I can't find a source for Paden's thing about banning install of non-OEM OSes.
- The IP address Paden started rambling off was the beginning of an RFC [3927](https://tools.ietf.org/html/rfc3927) address.
- I sometimes refer to "802.1e" as "802.11e" and vice versa, and forget to mention P802.1p. Oops!
- At the beginning of the 15 Clams, I say "30Mbps down". I **should** have said "symmetric 15Mbps up" or something, oops.

### **Music**

#### **Music Credits**

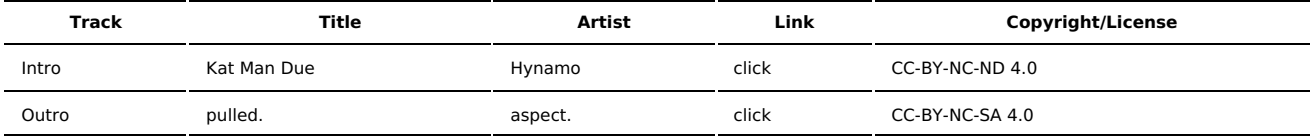

(All music is royalty-free, properly licensed for use, used under fair use, or public domain.)

**Author** [r00t^2](http://sysadministrivia.com/episodes/?author=r00t%5E2) **Categories** [Season](http://sysadministrivia.com/category/season-five/) Five

## **Comments**

There are currently no comments on this article.

Published with [Textpattern](http://textpattern.com/) CMS